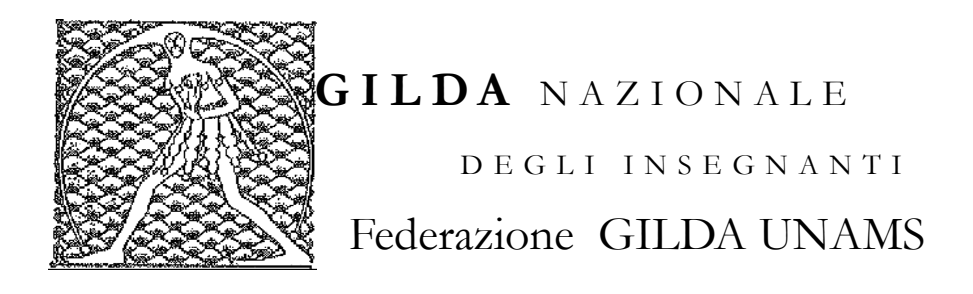

## COMUNICATO STAMPA

## **DOCENTI A GIUDIZIO E ASSOLTI, DI MEGLIO: "BENE RIMBORSO PER SPESE LEGALI"**

"L'insegnante che tenta di fare il proprio dovere viene spesso considerato un 'disturbatore': se redarguisce o valuta negativamente, rischia richiami e punizioni, denunce in tribunale. Quando un docente è sottoposto a un procedimento penale, è giusto che l'Avvocatura dello Stato se ne faccia carico, così come accade per i dirigenti scolastici, e che in caso di assoluzione con sentenza definitiva ottenga dall'Amministrazione scolastica il rimborso delle spese legali sostenute per provvedere alla propria difesa. Finalmente un barlume di luce per i docenti". Così Rino Di Meglio, coordinatore nazionale della Gilda degli Insegnanti, commenta il provvedimento con cui il giudice per le indagini preliminari del tribunale di Parma ha prosciolto da ogni accusa un'insegnante che si era limitata ad annotare sul registro fatti di rilievo disciplinare riguardati un'alunna diciassettenne e che, per questo, era stata sottoposta a un procedimento penale durato più di un anno.

Il diritto al risarcimento delle spese legali è stabilito dall'articolo 18 del decreto legge 67/1997 secondo cui il rimborso deve essere versato dopo la valutazione da parte dell'Avvocatura dello Stato della congruità della somma richiesta.

Roma, 8 febbraio 2019

UFFICIO STAMPA GILDA INSEGNANTI